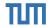

# Open Source Lab Pre Meeting

## **Fabian Sauter, Christian Menges**

Chair of Connected Mobility TUM School of Computation, Information and Technology Technical University of Munich

Garching, February 6, 2024

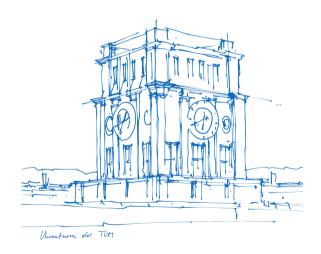

## **Team**

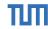

## Fabian Sauter

- fabian.sauter@in.tum.de
- R&D Embedded Software Engineer
- https://github.com/com8
- https://gitlab.com/COM8
- Popular Programming Languages
  - C/C++
  - □ C#
  - Python
  - ☐ Go
- Misc
  - Linux OS and Driver Development
  - ☐ GTK, Bluetooth
  - Reverse Engineering

# Christian Menges

- christian.menges@tum.de
- Cloud Software Engineer
- https://github.com/Garfield96
- https://gitlab.com/Garfield96
- Popular Programming Languages
  - □ C/C++
  - ☐ Go
  - Rust
  - Python
  - Ruby
- Misc
  - Kubernetes
  - Performance Engineering

Thanks to Alexander Stephan, Sebastian Kappes and Martin Uhl for their help with this course!

# **Important Information**

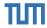

- **Website:** https://www.ce.cit.tum.de/cm/teaching/summer-term-2024/open-source-lab/
- **Registration:** 15.02.-20.02.2024 using matching.in.tum.de
- Duration:
  - Weekly theory lectures at the beginning.
  - Later biweekly meetings to check students' practical progress.
  - Time slots will be decided in cooperation with the participants (at least one session takes place in the evening (6 8 pm).
  - All lectures and meetings will be held online (virtual) using BBB, attendance is mandatory!
- Module ID: IN0012 / IN2106 (Bachelor and Master practical course)
- **ECTS:** 10
- Capacity: 10 students
- Language: English

## **Course Goals**

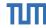

## **Understand Open Source:**

- What is FOSS?
- How to start?
- How to maintain?
- Is GitHub supporting Open Source?

## Learn how to contribute to Open Source projects:

- Creating issues.
- Creating pull request.
- Choosing a license.
- Automated testing (CI/CD).

## **Course Goals**

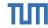

#### **Understand Open Source:**

- What is FOSS?
- How to start?
- How to maintain?
- Is GitHub supporting Open Source?

## Learn how to contribute to Open Source projects:

- Creating issues.
- Creating pull request.
- Choosing a license.
- Automated testing (CI/CD).

Have fun contributing to your favorite Open Source project while getting paid for it with 10 ECTS:)

# Roadmap

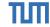

Course duration: 01.04.2024 - 30.09.2024

#### Lectures

- Week 1: Introduction, Git Basics and Getting Started
- Week 2: Open Source, FOSS and Advanced Git
- **Week 3:** First Presentation Session
- Week 4: Open Source Platforms (e.g., GitHub, GitLab) and Licenses
- Week 5: Second Presentation Session
- Week 6: Utilities and CI/CD
- Week 7 until the end: Biweekly Progress Report Presentations

## Reports

- Starting at week 3, biweekly
- No slides needed.
- Show us what you have done in the last two weeks and what your plans are for the next two weeks.
- Max. 6 minutes. We will interrupt you!
- Please keep the PR selection in the Nextcloud up to date.

1 ECTS  $\widehat{=}$  30 working hours 300 working hours for this course / 15 weeks = 20 hours per week

<sup>&</sup>lt;sup>1</sup>https://www.cit.tum.de/en/cit/studies/degree-programs/calculation-credits-grades/

# Grading

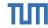

- No final report required
- All interesting topics should be described in the documentation of the projects or the corresponding PR.
- LOC not relevant
- Intermediate presentation (no fancy slides required)
- Code quality
- Interaction with the community
- Interaction with the advisors

**Note:** Spamming or creating other unnecessary burdens to the community will result in failing the course immediately. Remember, **you are representing TUM.** 

# Grading

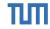

| Reports and Amount 50% |                                                                                                    |  |  |  |  |  |  |
|------------------------|----------------------------------------------------------------------------------------------------|--|--|--|--|--|--|
|                        | Your biweekly reports.                                                                                                    |  |  |  |  |  |  |
|                        | Communication with us in case something goes wrong.                                                                            |  |  |  |  |  |  |
|                        | Are you able to keep your report below max. 6 minutes?                                                                         |  |  |  |  |  |  |
|                        | The amount is only relevant in case the amount of code you produce is by far less than we expect (compared to other students). |  |  |  |  |  |  |
|                        | Default: 50% Reports and 0% Amount but can shift to 20% Reports and 30% Amount.                                                |  |  |  |  |  |  |
| Code Quality 30%       |                                                                                                    |  |  |  |  |  |  |
|                        | Linting, formatting,                                                                                                    |  |  |  |  |  |  |
|                        | Dead code?                                                                                                    |  |  |  |  |  |  |
|                        | Commented out "TODO" code.                                                                                                    |  |  |  |  |  |  |
| General PR Quality 20% |                                                                                                    |  |  |  |  |  |  |
|                        | Interaction with the community.                                                                                                |  |  |  |  |  |  |
|                        | Do you react to suggestions/reviews in time?                                                                                   |  |  |  |  |  |  |

# **Project Requirements**

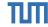

- Open Source (must be open-contribution)
- No "personal" projects
- Active user base
- At least 10 active users (1000+ recommended)
- Contributions can be new features, bug fixes, or performance improvements (PRs fixing typos are not accepted by us)
- Without previous experience working on extremely large and complex projects, such as GCC, Linux Kernel, Postgres, etc. is not recommended.
- We recommend picking one of the projects listed below since these projects are in widespread use and we can help you in case of problems.

# **Previous Projects**

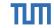

| ■ TUM-Dev: eat-api               | CPR           | uutils/coreutils | openmediavault | dqlite         |
|----------------------------------|---------------|------------------|----------------|----------------|
| ■ TUM Campus App - Android/iOS   | Swift-DocC    | Chromium         | Openreads      | Home Assistant |
| ■ TUM-Live                       | Mealie        | Groovy           | RiscEmu        | matplotlib     |
| Linux Kernel                     | j-lawyer-org  | Atrium           | Librsvg        | Tachiyomi      |
| Kernel Address Sanitizer (KASAN) | calibre-web   | NewPipe          | Sway           | kafka-ui       |
| Zulip                            | Xournal++     | Owncast          | Waybar         | ArchUnit       |
| Synapse (Matrix-Server)          | Haaukins      | Anki-Android     | WLED           | drip           |
| ■ Element (Matrix-Client)        | Jina          | Django           | xtgeo          | OpenTTD        |
| nextcloud/server                 | raylib        | scikit-learn     | wl-clipboard   | OpenRCT2       |
| spot (Spotify client)            | Gnome Project | Mainsail         | twenty         | phpMyAdmin     |
| Cataclysm: Dark Days Ahead       | MUI Core      | PrimeVue         | Nokogiri       | Haystack       |
| Amaze File Manager               | pandas        | pygount          | Minetest       | libobjc2       |
| Amaze File Utilities             | hex           | Flow Launcher    | Ninja          | BigBlueButton  |
| Al-on-the-edge-devic             | LLVM          | Mockito          | MLflow         | Geany          |
| Logisim-evolution                | AppFlowy      | Manim            | openj9         |                |
|                                  |               |                  |                |                |

# **Next steps**

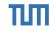

- 1. Drop us a **SHORT** email to get matched.
  - ☐ **With** at least one project you want to contribute to during the course. Be realistic!
  - Do you already have experience (we try to mix)? Any references e.g., Git {Hub, Lab}, Mailing Lists, ...
  - $\square$  We will filter and prioritize internally since we expect to get  $\ge 150$  emails from interested students.
  - We will reply.
- 2. Register for the course in the matching system.
- 3. If you are successfully matched to our course, we will send you an email with further information.
- 4. Familiarize yourself with the projects **during the semester break**, especially for larger projects.

Contact: opensourcelab@cm.in.tum.de

Remember to use your TUM mail address!